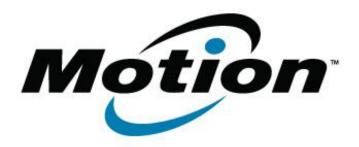

# Motion Computing Software Release Note

| Name                          | Intel Bluetooth Driver for Windows 8                           |
|-------------------------------|----------------------------------------------------------------|
| File Name                     | Bluetooth 32 bit 2.6.1212.zip<br>Bluetooth 64 bit 2.6.1212.zip |
| Release Date                  | February 12, 2013                                              |
| This Version                  | 2.6.1212.0302                                                  |
| Replaces Version              | All previous versions                                          |
| Intended Users                | Motion J3600 and F5t and C5t users                             |
| Intended Product              | Motion J3600 and F5t and C5t Tablet PCs ONLY                   |
| File Size                     |                                                                |
| Supported<br>Operating System | Windows 8 (32 and 64-bit only)                                 |

#### **Fixes in this Release**

•

## What's New In This Release

Initial release.

## **Known Issues and Limitations**

•

## **Installation and Configuration Instructions**

### To install Bluetooth 2.6.1212.0302 perform the following steps:

- 1. Download the update and save to the directory location of your choice.
- 2. Unzip the file to a location on your local drive.
- 3. Double-click the installer (setup.exe) and follow the prompts.

#### Licensing

Refer to your applicable end-user licensing agreement for usage terms.